# Languages for Informatics 9 – Low Level System Calls

Department of Computer Science University of Pisa Largo B. Pontecorvo 3 56127 Pisa

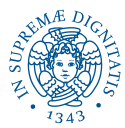

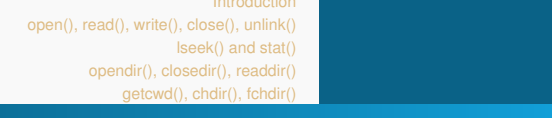

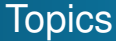

- Linux programming environment (2h)
- Introduction to C programming (12h)
- Basic system programming in Linux (10h)
	- Signals and Error Handling
	- 2 Low-Level System Calls in C
	- <sup>3</sup> Multi-Tasking in C
	- Multi-Threading in C
	- <sup>5</sup> Machine-To-Machine Communication in C

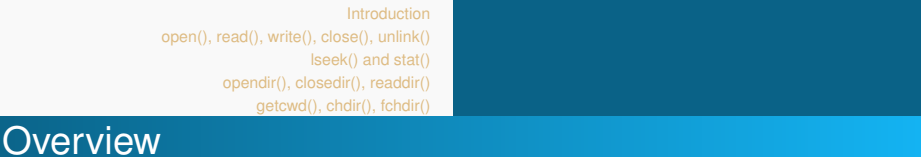

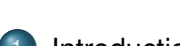

- **[Introduction](#page-3-0)** 
	- [I-Nodes](#page-11-0)
	- **•** [File Descriptor](#page-15-0)
- 2 [open\(\), read\(\), write\(\), close\(\), unlink\(\)](#page-21-0)
- 3 [lseek\(\) and stat\(\)](#page-40-0)
- 4 [opendir\(\), closedir\(\), readdir\(\)](#page-50-0)
- 5 [getcwd\(\), chdir\(\), fchdir\(\)](#page-57-0)

[File Descriptor](#page-15-0)

<span id="page-3-0"></span>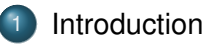

- [I-Nodes](#page-11-0)
- **•** [File Descriptor](#page-15-0)
- 2 [open\(\), read\(\), write\(\), close\(\), unlink\(\)](#page-21-0)
- [lseek\(\) and stat\(\)](#page-40-0)
- [opendir\(\), closedir\(\), readdir\(\)](#page-50-0)
- 5 [getcwd\(\), chdir\(\), fchdir\(\)](#page-57-0)

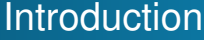

Two fundamental questions:

- Q1 How does the **OS** communicate with an **application process**?
- A1 Signals (last lecture)
- Q2 How does an **application process** communicate with the **OS**?
- A2 System Calls (this lecture)

#### [Introduction](#page-3-0)

[File Descriptor](#page-15-0)

[open\(\), read\(\), write\(\), close\(\), unlink\(\)](#page-21-0) [lseek\(\) and stat\(\)](#page-40-0) [opendir\(\), closedir\(\), readdir\(\)](#page-50-0)

[getcwd\(\), chdir\(\), fchdir\(\)](#page-57-0)

# System Calls vs. Function Calls

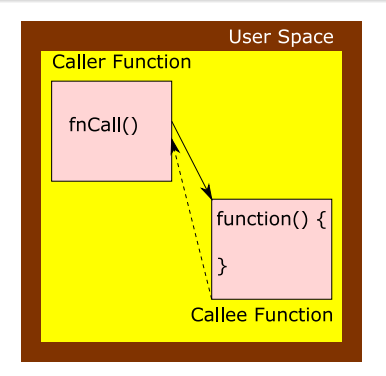

- Caller and callee are in the same Process
	- **Comment** Same user
	- **•** Same "domain of trust"

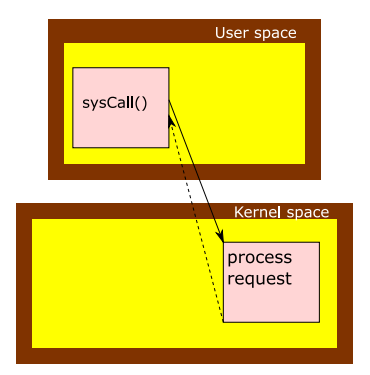

- **•** Process in user space, callee in kernel space
- OS is trusted; user is not
- OS has SU privileges; user does not.

Steps for making a System Call

**Procedure** 

- Store sysCall arguments in registers and switch to kernel mode
- The OS code takes control of the CPU, privileges are updated, and value of all registers is saved
- The OS examines the call parameters and type of sysCall
- The OS performs the requested function
- The OS restores value of all registers
- The OS returns control of the CPU to the caller

Examples of System Calls

### **•** System Calls

- **open()** // opens a file
- **mkdir()** // attempts to create a directory

[File Descriptor](#page-15-0)

- **execve()** // executes a program
- Function Calls in contrast
	- **fopen()**
	- **printf()**
	- **qsort()**

[I-Nodes](#page-11-0) [File Descriptor](#page-15-0)

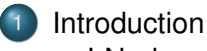

• [I-Nodes](#page-11-0)

**• [File Descriptor](#page-15-0)** 

2 [open\(\), read\(\), write\(\), close\(\), unlink\(\)](#page-21-0)

- 3 [lseek\(\) and stat\(\)](#page-40-0)
- 4 [opendir\(\), closedir\(\), readdir\(\)](#page-50-0)
- 5 [getcwd\(\), chdir\(\), fchdir\(\)](#page-57-0)

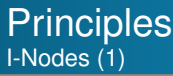

- Linux is an **i-node** based file system, attached to a particular device
- The i-node is a data structure, containing
	- **I-node number**: a unique number assigned to objects when created
	- **Type**: regular file, directory, symbolic link, named pipe (FIFO), socket, ...
	- **Protection mode**: read/write/execute for Owner, Group, Others
	- **Ownership**: User and Group
	- **Timestamps**: Time of last access, modification and status change
	- **Number of hard-links**
	- **Pointers to block** of actual data

**[Introduction](#page-3-0)** [open\(\), read\(\), write\(\), close\(\), unlink\(\)](#page-21-0) [lseek\(\) and stat\(\)](#page-40-0) [opendir\(\), closedir\(\), readdir\(\)](#page-50-0) [getcwd\(\), chdir\(\), fchdir\(\)](#page-57-0) [I-Nodes](#page-11-0) [File Descriptor](#page-15-0) **Principles** 

### • Organization of a partition for a UNIX file system

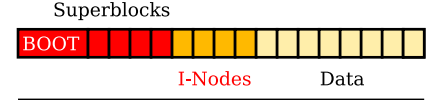

Partition

- The **superblock** contains various information on the File System.
	- **•** File System Size

I-Nodes (2)

- # free blocks, free block list, next free block
- $\bullet$  Inode list size, # free inodes, free inode list
- It is crucial, and if damaged it would make the data inaccessible
- Several copies made in various blocks (at regular intervals)

<span id="page-11-0"></span>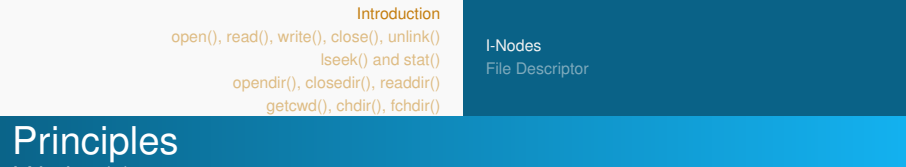

### Logical structure to organize files in form of **extent tree**

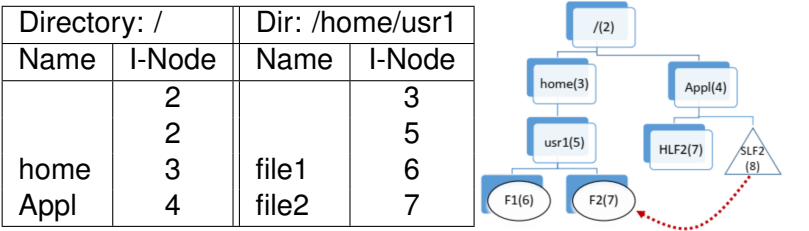

#### **Note**

I-Nodes (3)

Soft-links are **pointers** to another file/directory.

[File Descriptor](#page-15-0)

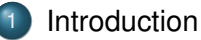

- [I-Nodes](#page-11-0)
- **•** [File Descriptor](#page-15-0)
- 2 [open\(\), read\(\), write\(\), close\(\), unlink\(\)](#page-21-0)
- 3 [lseek\(\) and stat\(\)](#page-40-0)
- 4 [opendir\(\), closedir\(\), readdir\(\)](#page-50-0)
- 5 [getcwd\(\), chdir\(\), fchdir\(\)](#page-57-0)

- A **file descriptor** (FD) is an abstract indicator (handle) used to access an open stream (file, directory, pipe, socket, ... )
- **maintained by the kernel**

File Descriptors

- **•** organized as **index array of open files** in contrast to an i-node [which is a filesystem structure representing files]
- **Range of possible values** of file descriptors is from 0 to 1023 for (32-bit or 64-bit) Linux system.

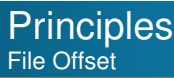

- One table of file descriptors **per process**
- Table of open files (status, including opening mode and current position in the file (=offset)
- I-node table for all open files

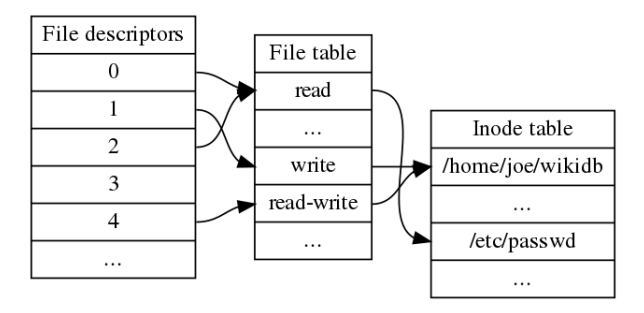

[File Descriptor](#page-15-0)

### <span id="page-15-0"></span>**Principles** File Offset and File Sharing

### **File sharing in UNIX**

- When two or more processes open **the same** file for reading, there are **more** entries for the Active Process Table and the Table of Open files but **one** in the i-node table
- Entry in Table of Open files is shared between processes if FD are **dup()**ed or **fork()**ed.

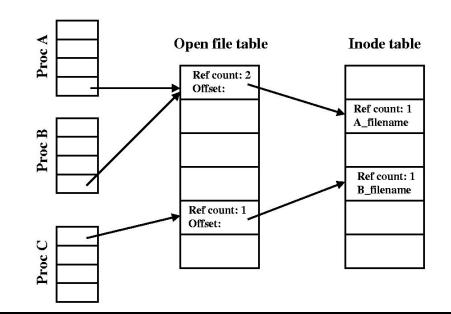

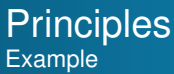

Relation between FD and actual stream.

#### Example

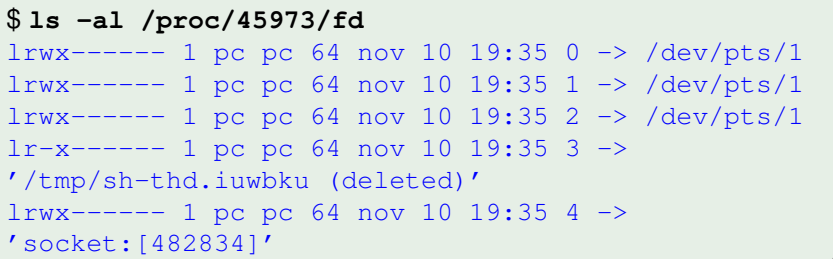

Remember that stdin  $(FD = 0)$ , stdout  $(FD = 1)$  and stderr  $(FD = 2)$ .

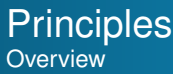

Inode Manipulation

- **stat() access()**, **link()**, **unlink()**, **chown()**, **chmod()**, **mknod()**, ...
- many of these system calls have l-prefixed variants (e.g., **lstat()**) that **do not** follow soft links
- many of these system calls have f-prefixed variants (e.g., **fstat()**) operating on file descriptors

File descriptor manipulation

- **open()**, **creat()**, **close()**, **read()**, **write()**, **lseek()**, **fcntl()**, ...
- **open()** may also create a new file (hence a new inode)
- Use **fdopen()** and **fileno()** to get a file C library  $FILE * from a file descriptor and reciprocally.$

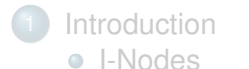

**• [File Descriptor](#page-15-0)** 

### 2 [open\(\), read\(\), write\(\), close\(\), unlink\(\)](#page-21-0)

- [lseek\(\) and stat\(\)](#page-40-0)
- [opendir\(\), closedir\(\), readdir\(\)](#page-50-0)
- 5 [getcwd\(\), chdir\(\), fchdir\(\)](#page-57-0)

# Open and possibly create a file (1)

### Syntax

```
#include <sys/types.h>
\#include <sys/stat.h>
\#include \ltfcntl.h>
int open (const char *pathname, int flags \lceil, mode_t
    mode ] ) ;
```
### **• Path** to the file which you want to use

use absolute or relative path w.r.t. root "/" or current directory "./", resp.

### **flags**

- **set to one** of O\_RDONLY: read only; O\_WRONLY: write only; O RDWR: read and write; O APPEND: append; **possibly combined** with O\_CREAT: create file if it doesn't exist; O EXCL: prevents creation by O CREAT if it already exists.
- more flags can be combined by logical OR "|".

# Open and possibly create a file (2)

### Syntax

```
\#include <sys/types.h>
#include \langlesys/stat.h>
\#include \ltfcntl.h>
int open (const char *pathname, int flags [, mode_t
    mode 1) :
```
- **The mode** argument must be supplied if O CREAT or O TMPFILE is specified in flags; if it is not supplied, some arbitrary bytes from the stack will be applied as the file mode.
	- For example, the mode  $0644$  gives  $u+rw, q+r, o+r$ permission.

# <span id="page-21-0"></span>Open and possibly create a file (3)

### Syntax

```
\#include <sys/types.h>
#include \langlesys/stat.h>
\#include \ltfcntl.h>
int open (const char *pathname, int flags \lceil, mode_t
    mode );
```
### Return Value

- On success, the system call returns a (non-negative) int **file descriptor** (i.e. the *lowest-numbered file descriptor of the process not currently open*)
- Return  $-1$  on error

Open a stream through a File Descriptor

To associate a standard I/O stream with an existing file descriptor (the filedesc argument), FILE  $*fp = fdpen(int fd, const char *mode)$ 

File descriptors are obtained from the **system calls open()**, **dup()**, or **pipe()**, which open files but do not return pointers to a FILE structure.

# Close a File Descriptor

```
Syntax
```

```
\# include \lt fcntl . h >int close(int fd);
```
#### Return Value

- On success, the system call returns 0
- $\bullet$  On error,  $-1$  is returned.
- When closing the last descriptor to a file that has been removed using  $unlink()$ , the file is effectively deleted.

```
Introduction
open(), read(), write(), close(), unlink()
                      lseek() and stat()
         opendir(), closedir(), readdir()
              getcwd(), chdir(), fchdir()
```
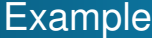

```
#include <stdio .h>
\#include \ltstdlib.h>\#include <fcntl.h> // file control options
\#include \lterrno .h >\#include<unistd.h> // close
int main()
{
    int fd1 = open("foo.txt", ORDWR); // read/writeif (fd1 < 0){
         printf ("Error Number % d \n\rangle^n, errno);
         p error ("main");
         exit(1);}
    printf (" I opened fd = % d\n", fd1);
```

```
Introduction
open(), read(), write(), close(), unlink()
                      lseek() and stat()
         opendir(), closedir(), readdir()
              getcwd(), chdir(), fchdir()
```
# Example (cont'd)

```
if (close(fd1) < 0)
{
     p r i n t f ( " E r r or Number % d \n\rangle^n, errno );
     p error ("main");
     exit(1);
}
printf ("I closed the fd \wedge n");
```
#### **Shell**

}

```
$ ./a.out
Error Number 2
main: No such file or directory
$ echo "" > foo.txt && ./a.out
I opened fd = 3
I closed the fd.
```
# Read from File Descriptor (1)

Syntax

```
\#include \ltunistd.h>
ssize_t read (int fd, void *buf, size_t count);
```
- Attempts to read **up to** count bytes from file descriptor fd into the buffer starting at buf
	- can return fewer bytes than you asked for due to EOF, signal, reading from socket etc.

### Return value

- On success, the number of bytes read is returned
- On EOF, **0**
- On error, **-1**.

# Read from File Descriptor (2)

```
Syntax
```

```
\#include \ltunistd.h>
ssize_t read (int fd, void *buf, size_t count);
```
- Important **errno** codes
	- EINTR: The call was interrupted by a signal before any data was read
	- EAGAIN: The file descriptor fd refers to a socket and has been marked nonblocking (O\_NONBLOCK), and the read would block.

# Write to File Descriptor (1)

Syntax

```
\#include \ltunistd.h>
ssize_t write (int fd, const void *buf, size_t count);
```
- Attempts to write **up to** count bytes to the file descriptor  $fd$  from the buffer starting at buf
	- $\bullet$  If the file was opened with  $\circ$  APPEND, the file offset is first set to the end of the file before writing.
	- may write less than count bytes due to insufficient disk space, signal, writing to socket etc.

### Return value

- On success, the number of bytes **effectively written** is returned
- When nothing was written, return **0**.
- On error, return **-1**.

# Write to File Descriptor (2)

#### Syntax

```
\#include \ltunistd.h>
ssize_t write(int fd, const void *buf, size_t count);
```
#### Important **errno** code

• **ENOSPC:** no space left on device containing the file.

- **unlink()** Delete a name and possibly the file it refers to.
- Syntax

```
\#include \ltunistd.h>
```

```
int unlink (const char *pathname);
```
### **Note**

- Having unlinked it, the file **will remain in existence** until the last file descriptor referring to it is closed.
- This is **also true for socket, fifo or device** when active processes still have the object open.

- **unlink()** Delete a name and possibly the file it refers to.
- Syntax  $\#$ include  $\lt$ unistd.h>  $int$  unlink (const char \*pathname);

### Error Conditions

- The system call returns **0** on success, **-1** on error
- **The errno code EISDIR indicates that the pathname** refers to a directory.

```
Introduction
open(), read(), write(), close(), unlink()
                      lseek() and stat()
         opendir(), closedir(), readdir()
              getcwd(), chdir(), fchdir()
```
#### open() - read() Example for appending text

```
int my_read(char *pathname, int count, char *buf) {
 int fd:
  if ((fd = open(pathname, O.BDWR)OAPPEND)O_CREAT, 0644)) ==−1) {
     p error ("open ()");
    exit(1);
 }
 int progress, remaining = count; // Read count bytes
 while ((progress = read(fd, buf, remaining)) != 0) { //
    Iterate while progess or recoverable error
    if (progress == -1) {
      if (errno == EINTR)
        continue; // Interrupted by signal, retry
      perror ("real()");
      exit(1);
   }
 buf += progress; // points to the last element.
 remaining –= progress:
 \mathbf{a}
```

```
Introduction
open(), read(), write(), close(), unlink()
                      lseek() and stat()
         opendir(), closedir(), readdir()
              getcwd(), chdir(), fchdir()
```
#### write() - close() Example for appending text

```
void my write (int fd, int count, char *buf) {
  int progress, remaining = count; // Read count bytes
  while ( ( progress = write ( fd , buf , remaining ) != 0 } {
    if (progress == -1) {
      perror ("write ()");
      exit(1);
    }
  buf += progress; // Pointer arithmetic
  remaining -= progress;
  }
  if ( ( fd = close(fd) ) == -1) {
     perror('close()");
     exit(1);
  }
}
```

```
Introduction
                      open(), read(), write(), close(), unlink()
                                           lseek() and stat()
                               opendir(), closedir(), readdir()
                                   getcwd(), chdir(), fchdir()
main()
```
### Example for appending text

```
\#include\ltstdio h\gt\#include \ltstdlib.h>\#include \ltfcntl.h>
#include <errno.h>
\#include<unistd.h>
\#include \ltstring.h>
```
}

```
int my_read ( char *pathname, int count, char *buf);
void my_write (int fd, int count, char *buf);
```

```
int main() \{int BUF SIZE = 1000:
  int fd:
  char *buf = (char * ) malloc(BUF_SIZE* sizeof(char)):
  char append [ ] = " Hello World! \n";
  cha r pathname [ ] = " foo . t x t " ;
  fd = my.read(pathname, BUF_SIZE, but);my_write (fd, strlen (append), append); //append new string
  return 0:
```
### All together **Example**

### Compile with

**Shell** 

bash[˜](~)\$ **gcc append.c my read.c my write.c -Wall**

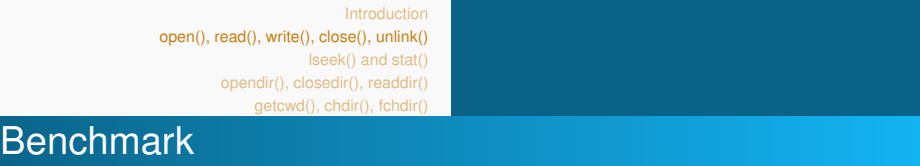

glibc vs. system call.

glibc vs. system call

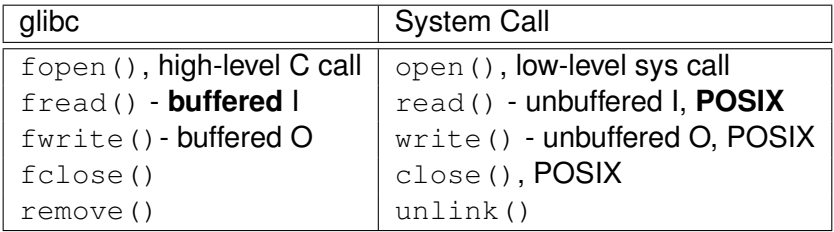

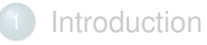

- [I-Nodes](#page-11-0)
- **[File Descriptor](#page-15-0)**

2 [open\(\), read\(\), write\(\), close\(\), unlink\(\)](#page-21-0)

3 [lseek\(\) and stat\(\)](#page-40-0)

[opendir\(\), closedir\(\), readdir\(\)](#page-50-0)

5 [getcwd\(\), chdir\(\), fchdir\(\)](#page-57-0)

[getcwd\(\), chdir\(\), fchdir\(\)](#page-57-0)

# Changing the read/write pointer: **lseek()** (1)

Syntax:

```
#include <sys/types.h>
\#include \ltunistd.h>
```
off t lseek(int fd, off t offset, int whence);

- **laceau ()** repositions the file offset of the open file description associated with the file descriptor  $fd$  to the argument of fset according to the directive whence as follows:
	- **O** SEEK SET: The offset is set to offset bytes. SEEK\_CUR: The offset is set to its current location plus offset bytes.

SEEK END: The offset is set to the size of the file plus offset bytes.

[getcwd\(\), chdir\(\), fchdir\(\)](#page-57-0)

# Changing the read/write pointer: **lseek()** (2)

### **Examples:**

```
/* begin or EOF */l seek (\text{fd}, 0, \text{SEEK} \text{SET});
lseek ( fd, 0, SEEK END); /* (*) */
/* where am 12 * /pos = lseek ( fd, 0, SEEK_CUR);
/* go back by one 1 Byte */
l seek (fd, -1, SEEK \text{-CUR});
/* at absolute position k */
l seek (\mathsf{fd}, k, \mathsf{SEEK} \mathsf{SET});
```
#### **Note**

**lseek()** allows the file offset to be set beyond the end of the file. If data is later written at this point, gap is filled with  $\Diamond$ .

[getcwd\(\), chdir\(\), fchdir\(\)](#page-57-0)

# <span id="page-40-0"></span>Get file status: **stat()**, **lstat()**, **fstat()**

### Syntax

```
\#include <sys/types.h>
#include \langlesys/stat.h>
\#include \ltunistd.h>
```

```
int stat (const char *path, struct stat *statbuf);
int fstat(int FD, struct stat * statbuf);
int lstat (const char *path, struct stat * statbuf);
```
- These functions return information about a file, in the buffer pointed to by statbuf.
- **stat()** and **fstat()** retrieve information about the file pointed to by path; but the latter accepts FD, only.
- **•** if path is a symbolic link, then **lstat** () returns information about the link itself, not the file that the link refers to.

```
Introduction
open(), read(), write(), close(), unlink()
                      lseek() and stat()
         opendir(), closedir(), readdir()
              getcwd(), chdir(), fchdir()
```
## The stat structure

#### struct stat  $\{$

}

```
. . .
\mathsf{ino}\_\mathsf{t} st_ino; \mathsf{v} inode number \mathsf{v}/\mathsf{v}mode_t st_mode; /* File type and mode */n link t st n link; \frac{1}{x} humber of hard links \frac{x}{x}uid_t st_uid; / User ID of owner */gid_t st_gid; /* Group ID of owner */off t st size: \frac{1}{x} Total size, in bytes \frac{x}{x}blksize_t st_blksize; /* Block size for filesystem I/O
  ∗ /
b l k c nt_t st_b locks; /* Number of 512B blocks
 allocated */
time_t st_atime; /* time of last access */
time_t st_mtime; /* time of last modification */time_t st_ctime; /* time of last status change */
```
[getcwd\(\), chdir\(\), fchdir\(\)](#page-57-0)

```
POSIX Macros to check the file type
```

```
struct stat info;
if (S_ISLNK(into.st_model)) { /* symbolic link */ }
else if (S_I S \rvert S \rvert G (info.st_model)) { /* regular file */ }
else if (S_ISDIR(into.st_model)) { /* directory */ }
else if (S_I\text{SCHR}(\text{info.st_model})) /* character device */
    }
else (S_ISBLK(info.st_mode)){ /* block device */ }
```

```
Introduction
open(), read(), write(), close(), unlink()
                      lseek() and stat()
         opendir(), closedir(), readdir()
              getcwd(), chdir(), fchdir()
```
### Example

```
\#include \ltunistd.h>
\#include \ltstdio.h>
#include <sys/stat.h>
#include <sys/types.h>
\#include \lttime.h>
void printattr (char * path) {
struct stat info:
if ( stat ( path , & info ) = -1) { perror (" print attr"); }
p r i n t f ( " Type : \ t \ t \ t " ) ;
if (SJSREG(info.st-mode)) printf("reqular");
else if (S_ISDIR(into.st_model)) printf("directory");
else if (S_ISLNK(info.st_mode)) printf("symbolic link");
else if (S_ISCHR(info.st_mode)) printf("character device");
else if (S_ISBLK(info.st_mode)) printf("block device");
else if (S_I \setminus F] = (S_I \setminus F) (info.st_mode) ) printf ("pipe");
else if (S_ISSOCK(info.st_mode)) printf("socket");
else printf ("unknown") :
```
[getcwd\(\), chdir\(\), fchdir\(\)](#page-57-0)

# Example (cont'd)

```
print(''\nFile Size: \t\t\t\t\%Id bytes\nm", info.st_size);printf ("i-node number \t\t %ld \n", (long) info.st_ino);
printf ("Permissions \setminus t \setminus t") :
/x user \ast/if (S \text{lRUSR } 8 \text{ info.st-mode} ) putchar('r'); else putchar('-');
if (S_1 WUSR \& info.st_model) putchar('w'); else putchar('−');if (S_1 \times \text{USR} \& \text{info} \cdot \text{st-mode}) putchar('x'); else putchar('-');
/∗ group ∗/
if (S \rvert \text{RGRP } \& \text{ info } \text{.st-mode} putchar('r'); else putchar('-');
if (S_ IWGRP & info st mode) putchar('w'); else putchar('-');
if (S_1 \times S_1) \times (S_2 \times S_2) info st mode ) put char (S_1 \times S_2) is equal to set to (S_1 \times S_2) is equal to S_1 \times S_2/* others */if (S \text{ lROTH } & \text{info.st_model}) putchar('r'); else putchar('-');if (S_1 WOTH \& \text{info.st_model} ) putchar('w'); else putchar('-');
if ( S IXOTH & info.st mode) putchar ('x'); else putchar ('-');
print(f") n l a st access: \setminus t \setminus t%s", ctime (& info. st_atime));
printf ("last modification: \setminus t%s", ctime (& info. st_mtime));
printf ("last status change: \iota t%s", ctime (& info. st_ctime));
printf ("uid \t t \t \d\lambda", info.st_uid);
printf ("gid \t\t\t%d\n", info.st_gid);
}
```
[getcwd\(\), chdir\(\), fchdir\(\)](#page-57-0)

# Example (cont'd)

```
print(''\nFile Size: \t\t\t\t\%Id bytes\nm", info.st_size);printf ("i-node number \t\t %ld \n", (long) info.st_ino);
printf ("Permissions \setminus t \setminus t") :
/x user \ast/if (S \text{lRUSR } 8 \text{ info.st-mode} ) putchar('r'); else putchar('-');
if (S_1 WUSR \& info.st_model) putchar('w'); else putchar('−');if (S_1 \times \text{USR} \& \text{info} \cdot \text{st-mode}) putchar('x'); else putchar('-');
/∗ group ∗/
if (S \rvert \text{RGRP } \& \text{ info } \text{.st-mode} putchar('r'); else putchar('-');
if (S_ IWGRP & info st mode) putchar('w'); else putchar('-');
if (S_1 \times S_1) \times (S_2 \times S_2) info st mode ) put char (S_1 \times S_2) is equal to set to (S_1 \times S_2) is equal to S_1 \times S_2/* others */if (S \text{ lROTH } & \text{info.st_model}) putchar('r'); else putchar('-');if (S_1 WOTH \& \text{info.st_model} ) putchar('w'); else putchar('-');
if ( S IXOTH & info.st mode) putchar ('x'); else putchar ('-');
print(f") n l a st access: \setminus t \setminus t%s", ctime (& info. st_atime));
printf ("last modification: \setminus t%s", ctime (& info. st_mtime));
printf ("last status change: \iota t%s", ctime (& info. st_ctime));
printf ("uid \t t \t \d\lambda", info.st_uid);
printf ("gid \t\t\t%d\n", info.st_gid);
}
```

```
open(), read(), write(), close(), unlink()
                      lseek() and stat()
         opendir(), closedir(), readdir()
              getcwd(), chdir(), fchdir()
```
# Example (cont'd)

```
int main(int argc, char **argv)
{
    if (argc != 2) {
       fprint(f (sider, "Usage: %s < filename) \n, "array[0]:return 1;
     }
    char *pathname = argv[1];
    printf ("Information for \%:\n",pathname);
    printattr (pathname);
    return 0:
```
}

#### Information for foo.txt

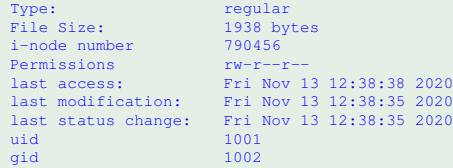

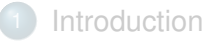

- [I-Nodes](#page-11-0)
- **[File Descriptor](#page-15-0)**
- 2 [open\(\), read\(\), write\(\), close\(\), unlink\(\)](#page-21-0)
- [lseek\(\) and stat\(\)](#page-40-0)
- 4 [opendir\(\), closedir\(\), readdir\(\)](#page-50-0)
- 5 [getcwd\(\), chdir\(\), fchdir\(\)](#page-57-0)

```
Introduction
                     open(), read(), write(), close(), unlink()
                                        lseek() and stat()
                             opendir(), closedir(), readdir()
                                 getcwd(), chdir(), fchdir()
Open directory
```

```
opendir(), fopendir()
```
Syntax

```
\#include <sys/types.h>
#include \lt dirent . h
```

```
DIR * opendir (const char *name);
DIR * fdopendir(int fd);
```
- **opendir()** opens a directory stream corresponding to the directory name, and returns a pointer to the directory stream
- **fopendir()** works on file descriptor  $fd$  instead.

```
Introduction
                     open(), read(), write(), close(), unlink()
                                        lseek() and stat()
                             opendir(), closedir(), readdir()
                                 getcwd(), chdir(), fchdir()
Open directory
```

```
opendir(), fopendir()
```
Syntax

```
\#include <sys/types.h>
\#include <dirent.h>
DIR * opendir ( const char *name);
```

```
DIR * fdopendir(int fd);
```
#### Return value

• On success: a pointer to the directory stream.

On error, NULL is returned, and errno is set appropriately.

<span id="page-50-0"></span>**closedir()**

Syntax

```
\#include <sys/types.h>
#include \lt dirent . h
```
 $int closedir(DIR * dirp);$ 

The **closedir()** function closes the directory stream associated with the directory pointer  $\text{dirp}$ .

#### Return value

- On success: **0**.
- On error, **-1**, and errno is set appropriately.

[getcwd\(\), chdir\(\), fchdir\(\)](#page-57-0)

# opendir() - closedir() Skeleton

```
DIR * d:
/* example for opening directory */if ((d = opendir(" . " )) == NULL)perror ("opening cwd");
ext{tr} (EXIT_FAILURE);
}
/* insert your code here *//* close directory */if ( ( closedir (d) == -1) ) {
perror ("closing cwd");
ext ( ext if ext{FALURE} ;
}
```
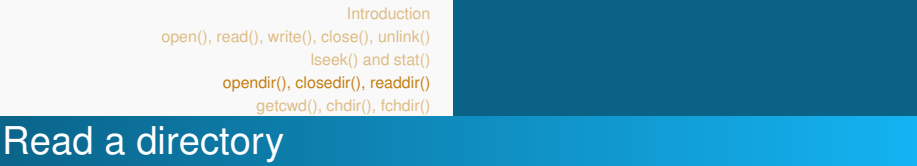

- **readdir()**
- Syntax

```
#include \lt dirent . h
```

```
struct dirent * readdir (DIR * dirp);
```
- $\bullet$  **readdir()** returns a pointer to a dirent structure representing the **the next** directory entry in the directory stream pointed to by dirp, **only**.
- **returns** NULL on reaching the end of the directory stream or if an error occurred.

[getcwd\(\), chdir\(\), fchdir\(\)](#page-57-0)

# **readdir()** Skeleton for reading files and directories

```
\#include \lt stdlib h
#include \ltstdio.h>
#include <sys/types.h>
#include \ltstring.h>
#include \leqerrno.h>\#include <dirent.h> //readdir
int main() {
  DIR * d;
  struct dirent* file :
  if ((d = opendir(" . ")) == NULL) perror ("opening cwd");
    exist (EXIT_FAILURE); }
  while ( ( errno = 0, file = readdir(d) ) !=NULL ) {
    printf (\sqrt[10]{s} \in \mathbb{N}", file \rightarrowd_name);
  }
  if (errno != 0) { /* handle error */ }
  if ((\text{closedir}(d)) == -1) ) perror ("closing cwd");
  exit (EXIT FAILURE) ; }
  e x it (EXIT_SUCCESS);
}
```
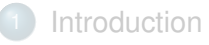

- [I-Nodes](#page-11-0)
- **[File Descriptor](#page-15-0)**
- 2 [open\(\), read\(\), write\(\), close\(\), unlink\(\)](#page-21-0)
- [lseek\(\) and stat\(\)](#page-40-0)
- [opendir\(\), closedir\(\), readdir\(\)](#page-50-0)
- 5 [getcwd\(\), chdir\(\), fchdir\(\)](#page-57-0)

# Get current working directory

**getcwd()**

Syntax

```
\#include \ltunistd h>char *getcwd ( char *buf, size_t size);
```
- returns a null-terminated **string containing an absolute pathname** that is the current working directory of the calling process via the argument buf.
- **•** Return value
	- On Success: pointer to a string containing the pathname
	- On Error: NULL, and errno is set to indicate the error.

#### **Note**

When the buffer is not long enough, **getcwd()** returns NULL with error ERANGE.

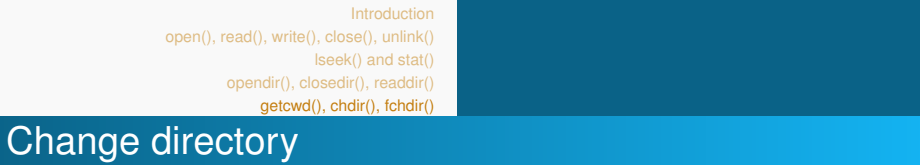

```
#include \ltunistd.h>
int chdir (const char * path) / * path new cwd */
int fchdir(int fd) /* file descriptor new cwd*/
```
 $/*$  return (0) success, (-1) error (set errno) \*/

```
Introduction
open(), read(), write(), close(), unlink()
                      lseek() and stat()
         opendir(), closedir(), readdir()
              getcwd(), chdir(), fchdir()
```
# A scholary Example

```
\#include \ltstdio.h>#include \ltunistd.h>
#include \langlelimits.h\rangle //path_max
int main(int argc, char **argv)
{
   char buf [PATH_MAX];
   if (argc != 2) {
        fprintf (stderr, "Usage: %s \langle directory >\ranglen", argv [0]);
        return 1:
     }
    char * dir = argv[1];if ( chdir ( dir ) == -1) { /* change cwd to path */
         perror ("chdir");
         return 1:
     }
    getcwd ( buf, PATH_MAX);
    printf ("We are in: %s\n", buf); /* print cwd as obtained
    from getcwd() */
    return 0;
}
```
# A scholary example (cont'd)

## shell \$ **./mydir Desktop** We are in: /home/usr1/Desktop \$ **pwd** /home/usr1

Apparently we are still in the same directory.

#### **Note**

The environment of one process cannot be changed by another process. That includes the current working directory.

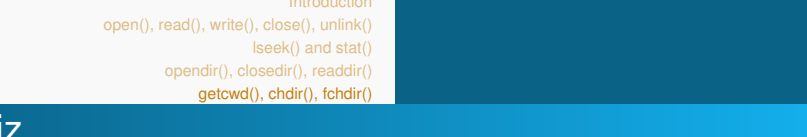

Choose the correct statement.

- **1 C programs can directly make system calls**
- 2 Library functions use system call
- <sup>3</sup> Both (1) and (2)
- <sup>4</sup> Library functions don't use system calls.